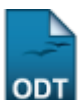

# **Relatório de Projetos de Pesquisa**

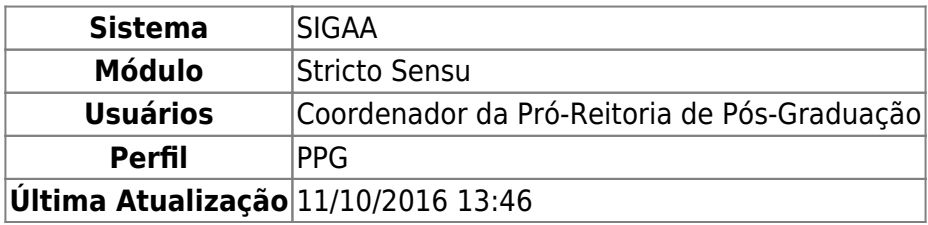

Esta funcionalidade permite aos usuários da Pró-Reitoria de Pós-Graduação a realização de uma busca geral por projetos de pesquisas e, se desejado, a geração de um relatório de acordo com os dados informados pelo usuário.

Para emitir o relatório de projetos de pesquisa, acesse o SIGAA → Módulos → Stricto Sensu → Relatórios e Consultas → Docentes → Projetos de Pesquisa.

A seguinte tela será exibida:

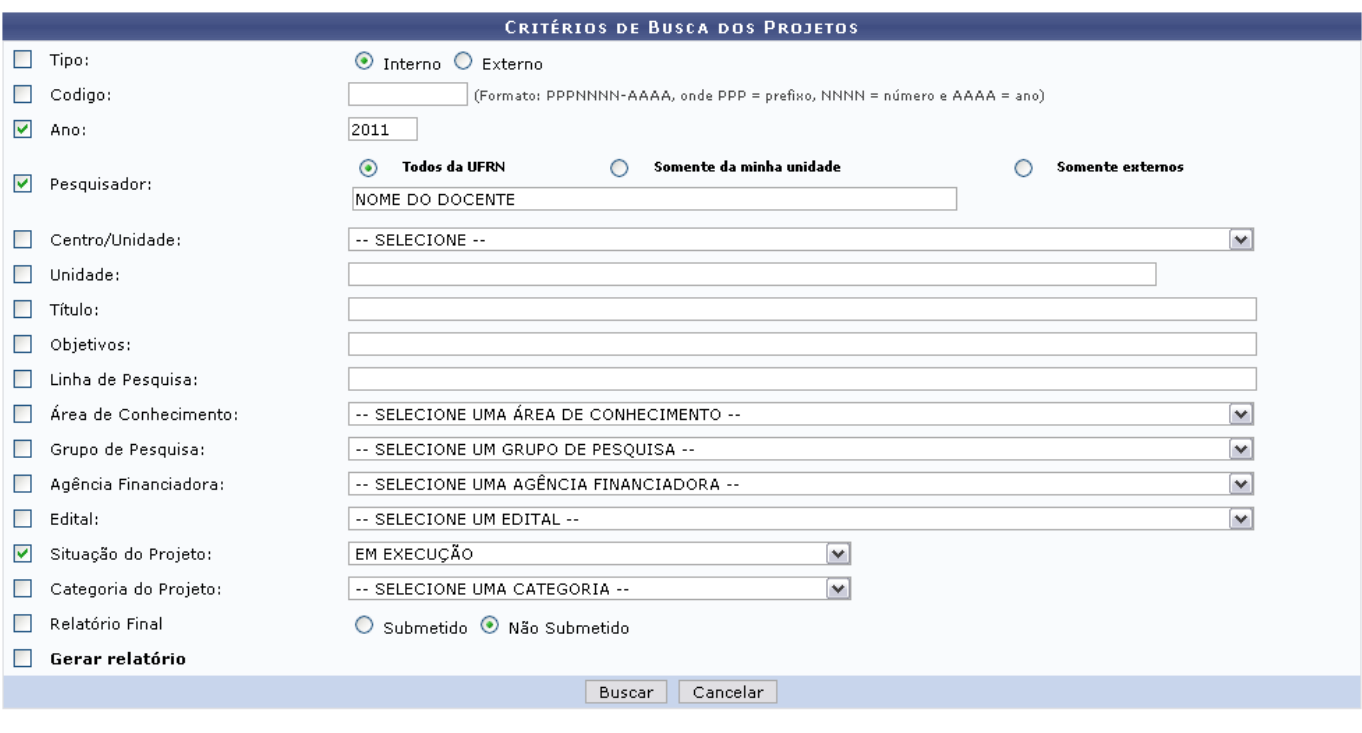

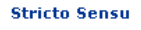

Para retornar ao menu principal, clique em stricto Sensu.

Para realizar a busca, o usuário deverá informar um ou mais dos dados a seguir:

- Tipo: Selecione o tipo de projeto. O campo disponibiliza as opções Interno e Externo;
- Código: Informe o código do Projeto;
- Ano: Informe o ano do projeto;
- Pesquisador: O campo disponibiliza as opções Todos da UFRN, Somente da minha unidade e Somente Externos. Digite o nome do pesquisador e o sistema exibirá uma lista com os possíveis

pesquisadores desejados. Clique no resultado exibido pelo sistema para selecioná-lo;

- Centro/Unidade: Selecione o Centro Acadêmico/Undade a qual o projeto está vinculado;
- Unidade: Informe a Unidade a qual o projeto está vinculado;
- Título: Informe o Título do Projeto;
- Objetivos: Forneça os Objetivos principais do Projeto;
- Linha de Pesquisa: Digite a Linha de Pesquisa ao que se refere o projeto;
- Área de Conhecimento: Selecione a Área de Conhecimento referente ao projeto, dentre as opções disponibilizadas;
- Grupo de Pesquisa: Selecione o Grupo de Pesquisa referente ao Projeto, escolhendo dentre as opções listadas;
- Agência Financiadora: Selecione a Agência Financiadora do Projeto;
- Edital: Selecione o Edital referente ao Projeto;
- Situação do Projeto: Selecione a situação do Projeto, dentre as opções listadas no campo;
- Categoria do Projeto: Selecione a categoria do Projeto;
- Relatório Final: Informe se o relatório final do projeto que deseja buscar está Submetido ou Não submetido;
- Gerar relatório: Selecione esta opção caso deseje que o resultado da busca seja apresentado em formato de relatório.

Caso queira desistir da operação, clique em *Cancelar* e confirme a desistência na tela apresentada posteriormente.

Exemplificaremos com os dados Ano: 2011; Pesquisador NOME DO DOCENTE e Situação do Projeto: EM EXECUÇÃO.

Clique em *Buscar* e a os Projetos de Pesquisa Encontrados serão apresentados logo abaixo da tela de busca, como mostrado a seguir:

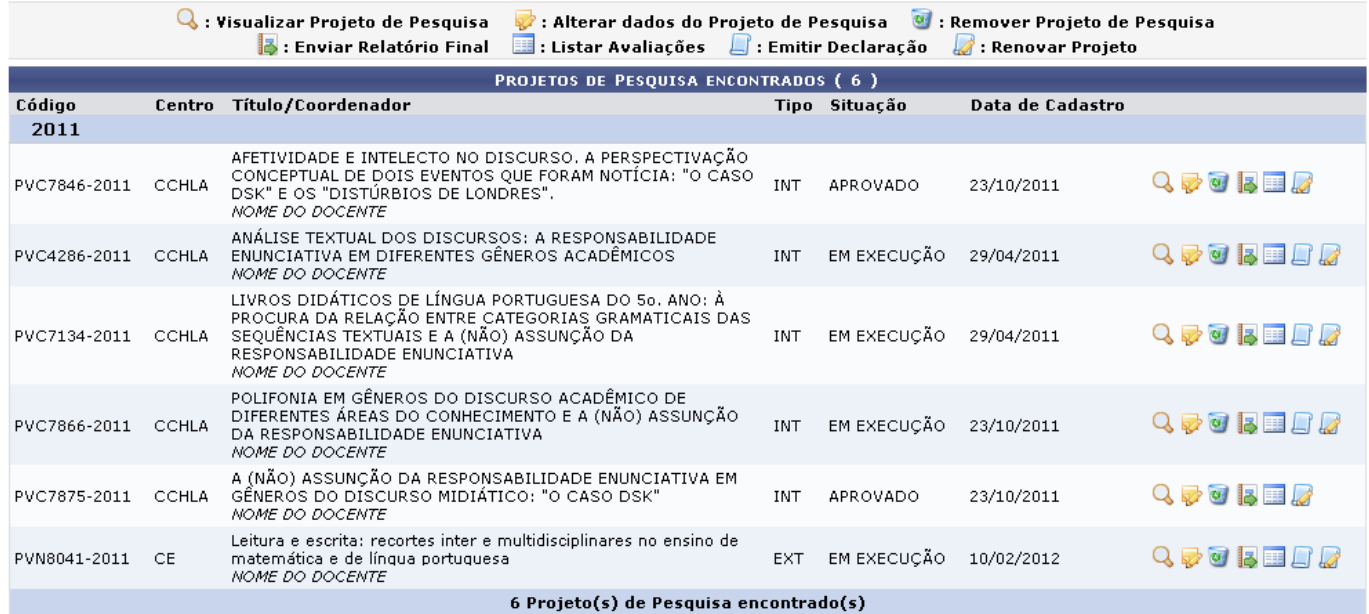

O usuário poderá gerar o resultado da busca no formato de relatório. Para isso, na tela com os Critérios de Busca dos Projetos, selecione a opção Gerar Relatório.

Clique em *Buscar*. O relatório será exibido, conforme a figura a seguir:

Ann: 2011

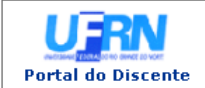

UNIVERSIDADE FEDERAL DO RIO GRANDE DO NORTE<br>SISTEMA INTEGRADO DE GESTÃO DE ATIVIDADES ACADÊMICAS EMITIDO EM 30/04/2012 10:09

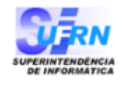

A

Relatório de Projetos de Pesquisa

#### Pesquisador: 000000 NOME DO PESQUISADOR (ATIVO)

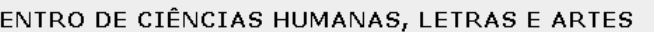

Projeto:

 $\mathbf C$ 

PVC7846-2011 - AFETIVIDADE E INTELECTO NO DISCURSO. A PERSPECTIVAÇÃO<br>CONCEPTUAL DE DOIS EVENTOS QUE FORAM NOTÍCIA: "O CASO DSK" E OS "DISTÚRBIOS DE LONDRES". Coordenador: NOME DO COORDENADOR (LET/CCHLA)

Objetivos:

PVC4286-2011 - ANÁLISE TEXTUAL DOS DISCURSOS: A RESPONSABILIDADE<br>ENUNCIATIVA EM DIFERENTES GÊNEROS ACADÊMICOS Projeto:

Coordenador: NOME DO COORDENADOR (LET/CCHLA)

Objetivos:

1) estudar o quadro teórico que subsidiará o projeto;

2) identificar, discursivamente, quando um enunciador assume a responsabilidade pelo que diz, ou quando muda de ponto de vista para, por exemplo, adotar o ponto de vista de outrem;

3) identificar zonas textuais que marcam dependência de uma fonte de saber:

4) identificar zonas textuais que apresentam um ponto de vista anônimo:

5) identificar os fenômenos de modalização autonímica;

6) identificar modalizadores, entre eles, os de enunciação, advérbios, lexemas afetivos, avaliativos e axiológicos, etc.

7) descrever, analisar e interpretar mecanismos que materializam a responsabilidade enunciativa, a partir<br>da complexa unidade texto, como forma de favorecer ao aluno a competência requerida para um pesquisador no âmbito da análise textual dos discursos:

8) comparar gêneros discursivos acadêmicos visando a identificar a recorrência de fenômenos que materializam a responsabilidade enunciativa;

9) disseminar os conhecimentos produzidos em eventos científicos:

10) disseminar os conhecimentos produzidos também através da publicação de artigos.

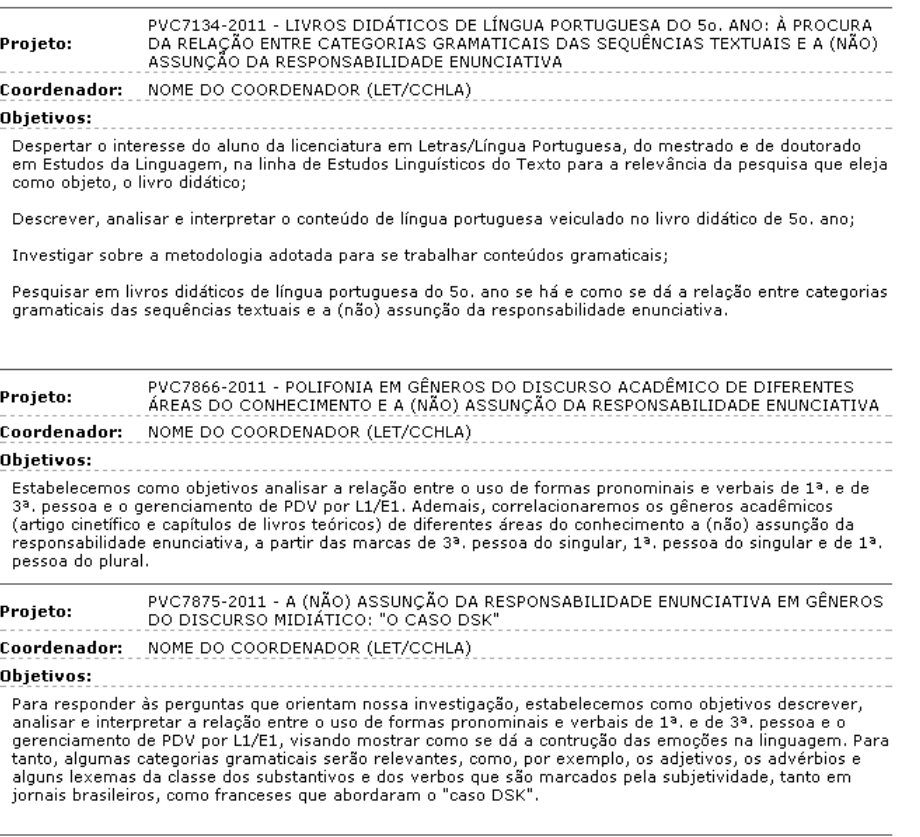

SIGAA | Superintendência de Informática - (84) 3215-3148 | Copyright ©<br>2006-2012 - UFRN - sistemas  $\triangle$  Voltar Imprimir Se desejar imprimir o relatório, clique no ícone Imprimir

Para retornar à tela anterior, clique no ícone *Voltar*.

Pararetornar ao menu principal, clique no link Stricto Sensu, no topo da página.

De volta à tela com os Projetos de Pesquisa Encontrados, explicaremos os ícones apresentados nos tópicos que seguem.

# **Visualizar**

O usuário poderá visualizar os dados do Projeto de Pesquisa, clicando em Q. A tela a seguir será gerada:

#### **DADOS DO PROJETO DE PESQUISA**

- Código: PVC4286-2011
- Título: ANÁLISE TEXTUAL DOS DISCURSOS: A RESPONSABILIDADE ENUNCIATIVA EM DIFERENTES GÊNEROS ACADÊMICOS Tipo: INTERNO (2ª Renovação) Categoria: Pesquisa Científica
- Situação: EM EXECUÇÃO
- Unidade: CCHLA DEPARTAMENTO DE LETRAS (13.19)
- Centro: CENTRO DE CIÊNCIAS HUMANAS, LETRAS E ARTES (13.00)
- Palayra-Chave: Responsabilidade enunciativa. Análise Textual dos Discursos
	- E-mail: desenv@info.ufrn.br
		-
		- Edital: Edital PIBIC/PIBIC-AA/PIBITI-2011-2012 Cota: 2011-2012 (01/08/2011 a 31/07/2012)

ÁREA DE CONHECIMENTO, GRUPO E LINHA DE PESQUISA

Área de Conhecimento: Teoria e Análise Lingüística

Grupo de Pesquisa: Grupo de Pesquisa em Análise Textual dos Discursos (GEC175-06)

Linha de Pesquisa: Responsabilidade enunciativa e orientação argumentativa

CORPO DO PROJETO

#### Resume

Este projeto viabilizará a inserção em pesquisa de alunos de Letras, uma vez que o aluno estuda muitas teorias, mas apresenta lacuna no que concerne à articulação Exterprise a análise de dados linguísticos. Isso decorre de um ensino divorciado da pesquisa, então para superar essa lacuna, este projeto que se circunação análise de dados linguísticos. Isso decorre de um ensino divorcia entre a Linguística da Enunciação e a Linguística Textual

## Introdução/Justificativa

#### 

A difusão das teorias científicas que subsidiam as investigações acadêmicas constitui um desafio discursivo para muitos investigadores, na fase de escrita de artigos A difusão das teorias científicas que subsidiam as investigações acadêmicas constitui um desafio discursivo para muitos investigadores, na fase de escrita de artigos científicos e capitulos de livros teóricos. Em geral, e acadêmico

#### Obietivos

Estabelecemos como objetivos analisar a relação entre o uso de formas pronominais e verbais de 1ª, e de 3ª, pessoa e o gerenciamento de PDV por L1/E1. Ademais, correlacionaremos os gêneros acadêmicos (artigo cinetífico e capítulos de livros teóricos) de diferentes áreas do conhecimento a (não) assunção da responsabilidade<br>enunciativa, a partir das marcas de 3ª, pessoa do singular

#### Metodologia

Este projeto seguirá a abordagem qualitativa interpretativista e adotará o método indutivo, assim como uma perspectiva comparativa. Para tanto, coletaremos<br>gêneros do discurso acadêmico, mais precisamente, artigos científi

#### Referências

RABATEL, Alain. Homo narrans. Pour une analyse énonciative et interactionnelle du récit. Les points de vue et la logique de la narration. Limoges: Lambert-Lucas, 2008. Tome 1.

Homo narrans, Pour une analyse énonciative et interactionnelle du récit. Dialogisme et polyphonie dans le récit. Limoges: Lambert-Lucas, 2008, Tome 2, Prise en charge et imputation, ou la prise en charge à responsabilité limitée... In. Langue Française, n.162, jun.2009, p. 71-87.<br>MOIRAND, Sophie. Les discours de la presse quotidienne: observer, analyser, comprendre. Pari

OBS. EM CUMPRIMENTO AO ACORDO ORTOGRÁFICO, NÃO COLOQUEI O TREMA EM PALAVRAS QUE ANTES ERAM GRAFADAS COM ELE.

#### **MEMBROS DO PROJETO**

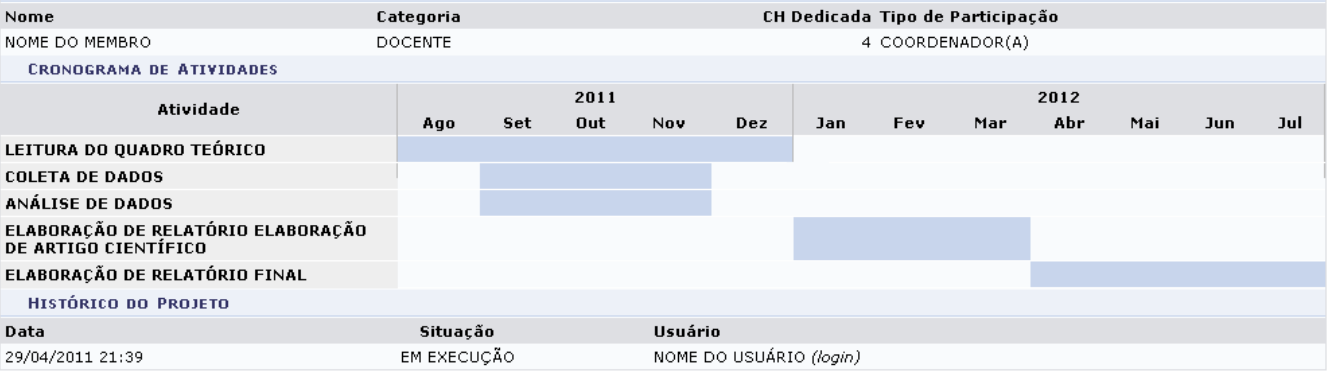

Para retornar à página anterior, clique em *Voltar*.

# **Alterar dados do Projeto de Pesquisa**

Caso queira alterar os dados disponibilizados no projeto de pesquisa, clique em  $\blacktriangleright$ . A tela a seguir será gerada:

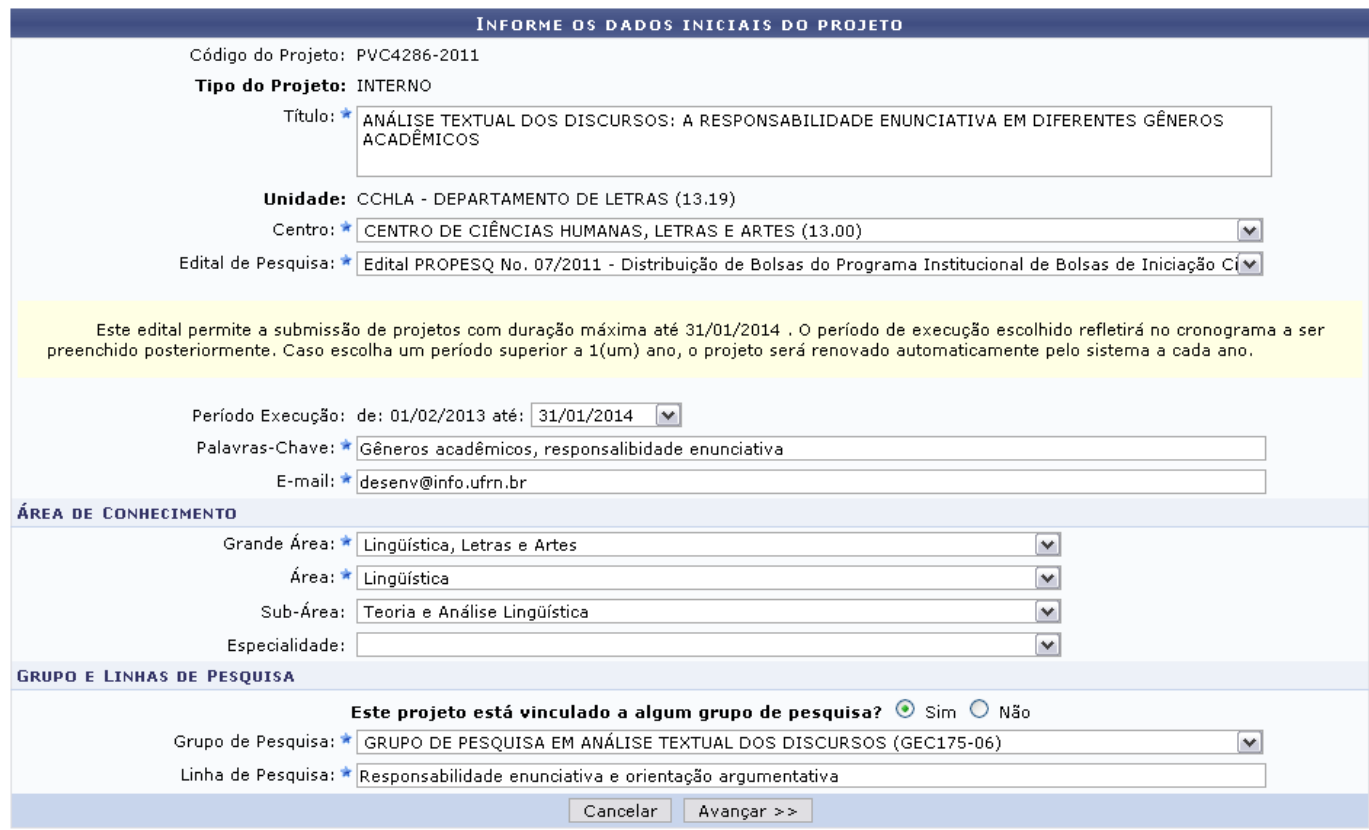

Todos os ícones e campos presentes nesta tela e nas telas seguintes, que se referem à operação de alteração de dados do projeto, são explicados no manual Cadastrar Projeto Interno, contido na lista de Manuais Relacionados, ao fim deste.

# **Remover**

Caso deseje remover um projeto de pesquisa, clique no ícone [.](https://docs.info.ufrn.br/lib/exe/detail.php?id=suporte%3Amanuais%3Asigaa%3Astricto_sensu%3Arelatorios_e_consultas%3Adocentes%3Aprojetos_de_pesquisa&media=suporte:manuais:sigaa:stricto_sensu:relatorios_e_consultas:docentes:figura167.png) A tela para a confirmação da operação será apresentada:

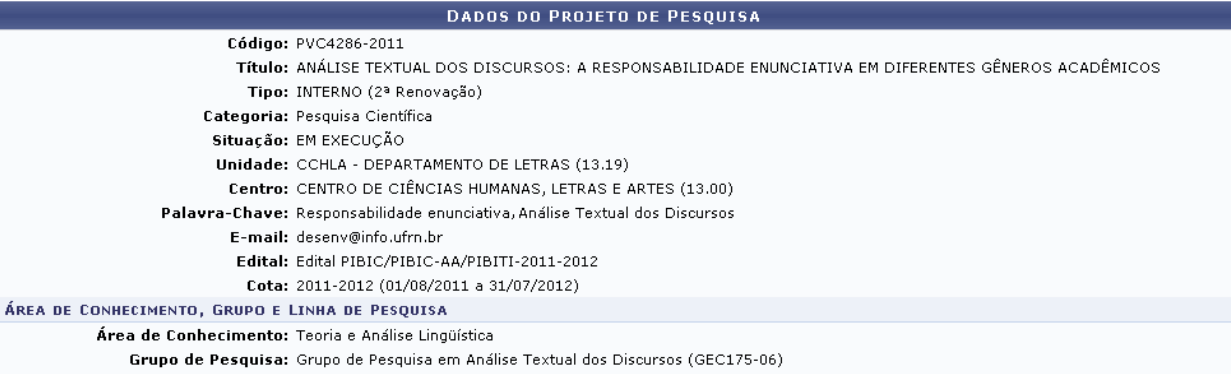

Linha de Pesquisa: Responsabilidade enunciativa e orientação argumentativa

#### Resume

Este projeto viabilizará a inserção em pesquisa de alunos de Letras, uma vez que o aluno estuda muitas teorias, mas apresenta lacuna no que concerne à articulação<br>entre teoria e análise de dados linguísticos. Isso decorre en unidados no seio de uma unidade de alta complexidade: o texto. Nesta perspectiva, serão consideradas as relações de interdependência co-textual que fazem de uma unidade de alta complexidade: o texto. Nesta perspectiva, concretos articulada à análise de discursos. Enfim, acompanharemos Adam (2008), no que concerne à sua proposta de uma translinguística, ou seja, a articulação entre a Linguística da Enunciação e a Linguística Textual.

**CORPO DO PROJETO** 

# Introdução/Justificativa<br>(incluindo os benefícios esperados no processo ensino-aprendizagem e o retorno para os cursos e para os professores da instituição em geral)

(incluindo os benefícios esperados no processo ensino-aprendizagem e o retomo para os cursos e para os professores da instituição em geral)<br>A difusão das teorias científicas que subsidiar as investigações acadêmicos const acadêmico.

#### **Objetivos**

Estabelecemos como objetivos analisar a relação entre o uso de formas pronominais e verbais de 1ª, e de 3ª, pessoa e o gerenciamento de PDV por L1/E1, Ademais, correlacionaremos os gêneros acadêmicos (artigo cinetífico e capítulos de livros teóricos) de diferentes áreas do conhecimento a (não) assunção da responsabilidade<br>enunciativa, a partir das marcas de 3ª, pessoa do singular

#### Metodologia

Este projeto seguirá a abordagem qualitativa interpretativista e adotará o método indutivo, assim como uma perspectiva comparativa. Para tanto, coletaremos<br>gêneros do discurso acadêmico, mais precisamente, artigos científi

#### Referências

ADAM, Jean-Michel. A linguística textual - introdução à análise textual dos discursos. Tradução Maria das Graças Soares Rodrigues, João Gomes da Silva Neto, Luis<br>Passeggi, Eulália Vera Lúcia Fraga Leurquin. São Paulo: Cort

- 
- 
- 

ces textes: types et prototypes: z.eu. rams. Armanu Comm, zootor.<br>Essai de définition linguistique du récit. Actes de savoirs, n.4, 2008c.<br>Texte, contexte et discours en question, Pratiques, n. 129-130, 2006a, pp. 21-34.<br>L  $\frac{1}{2006b}$ , pp. 127-144.

2008. Tome 1.

OBS. EM CUMPRIMENTO AO ACORDO ORTOGRÁFICO, NÃO COLOOUEI O TREMA EM PALAVRAS OUE ANTES ERAM GRAFADAS COM ELE.

#### **MEMBROS DO PROJETO** Categoria CH Dedicada Tipo de Participação Nome NOME DO MEMBRO **DOCENTE** 4 COORDENADOR(A) **CRONOGRAMA DE ATIVIDADES**  $2011$ 2012 **Atividade** Ago Set Out Nov Dez Jan Fev Mar Abr Mai Jun Jul LEITURA DO OUADRO TEÓRICO **COLETA DE DADOS** ANÁLISE DE DADOS ELABORAÇÃO DE RELATÓRIO ELABORAÇÃO **DE ARTIGO CIENTÍFICO** ELABORACÃO DE RELATÓRIO FINAL **HISTÓRICO DO PROJETO** Data Situação Usuário EM EXECUÇÃO NOME DO USUÁRIO (logio) 29/04/2011 21:39 TERMO DE CONCORDÂNCIA Declaro minha concordância plena em relação as normas de edital de referência, e que as informações passadas são verídicas, e que estou ciente das exigências de controle ético previsto pela resolução CNS 196/96 para o caso de projetos de pesquisa envolvendo<br>sujettos humanos e animais não-humanos. Confirmar Remoção | Cancelar Remoção

Clique em *Cancelar Remoção* caso desista. Clique em *Confirmar Remoção* para prosseguir.

A seguinte mensagem de sucesso será apresentada:

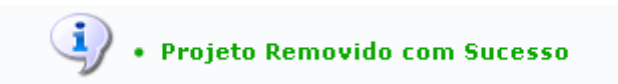

# **Enviar Relatório Final**

Caso deseje enviar o relatório final do projeto de pesquisa, clique em **3**. A tela a seguir será apresentada:

#### RELATÓRIO ANUAL

#### Projeto de Pesquisa:

PVC4286-2011 - ANÁLISE TEXTUAL DOS DISCURSOS: A RESPONSABILIDADE ENUNCIATIVA EM DIFERENTES GÊNEROS ACADÊMICOS **Resumo Expandido:** 

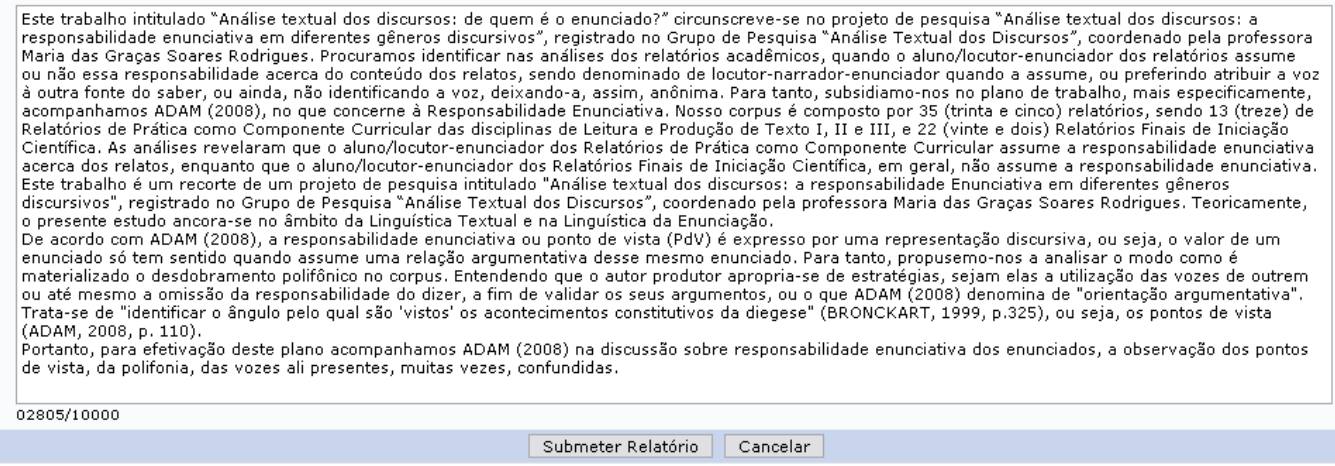

O Relatório Anual de projeto deve ser submetido na forma de um Resumo Expandido contendo no máximo 10.000 caracteres.

A cada cinco minutos surgirá um alerta perguntando se o usuário deseja salvar o relatório:

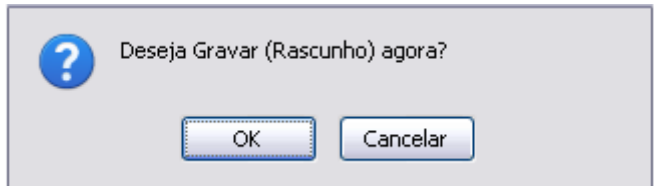

Clique em *OK* e o relatório será salvo automaticamente. A mensagem de sucesso a seguir será apresentada:

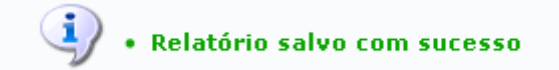

O texto do Resumo Expandido poderá ser editado até a data de encerramento do período de submissão dos relatórios anuais de projetos.

(x) fechar mensage

Ao concluir o preenchimento do resumo, clique em *Submeter Relatório*. A tela a seguir com a mensagem de sucesso e o resumo submetido será apresentada:

 $\bf(i)$ · Relatório salvo com sucesso

RELATÓRIO ANUAL DE PROJETO DE PESQUISA

COMPROVANTE DE ENVIO DE RELATÓRIO DE PROJETO DE PESQUISA

O relatório anual do projeto de pesquisa PVC4286-2011 - ANÁLISE TEXTUAL DOS DISCURSOS: A RESPONSABILIDADE<br>ENUNCIATIVA EM DIFERENTES GÊNEROS ACADÊMICOS, foi enviado com sucesso em por NOME DO DOCENTE (usuário login)

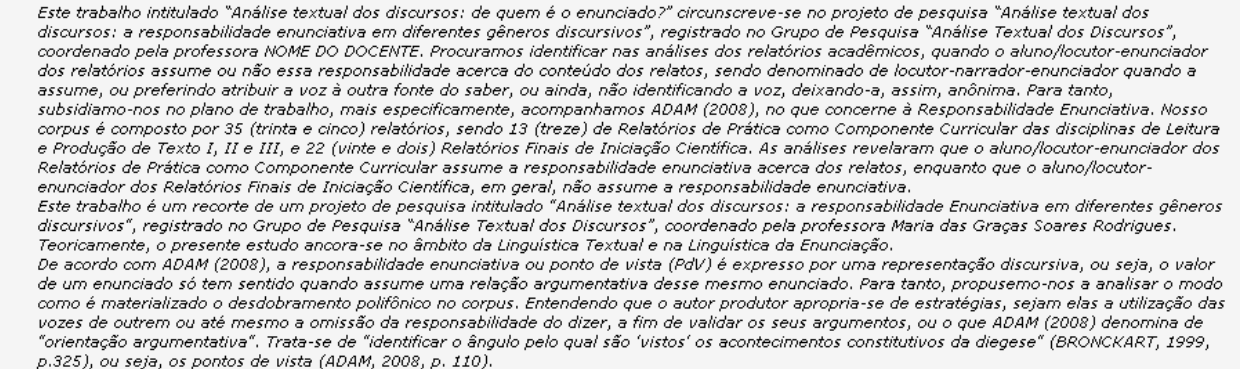

Portanto, para efetivação deste plano acompanhamos ADAM (2008) na discussão sobre responsabilidade enunciativa dos enunciados, a observação dos pontos de vista, da polifonia, das vozes ali presentes, muitas vezes, confundidas,

# **Listar Avaliações**

Clique no ícone **para visualizar uma lista das avaliações referente aos projetos de pesquisa** encontrados. A tela a seguir será gerada:

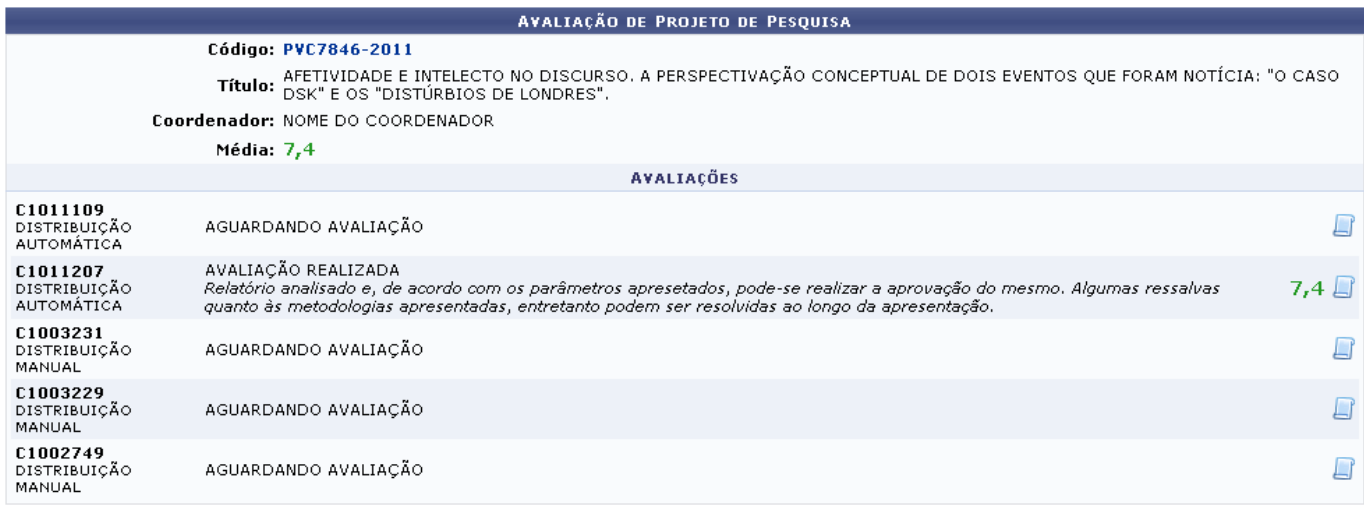

# **≮** voltar

São apresentadas todas as avaliações, e as pendentes, relacionadas ao projeto. Clique no link PVC7846-2011com o código do projeto para visualizar os dados do projeto. A página que será apresentada será equivalente a tela Dados do Projeto de Pesquisa, já exibida anteriormente, no tópico Visualizar.

Clique no ícone  $\Box$  para visualizar detalhes de alguma avaliação desejada. A tela a seguir será exibida:

Last update:<br>2016/10/11 suporte:manuais:sigaa:stricto\_sensu:relatorios\_e\_consultas:docentes:projetos\_de\_pesquisa https://docs.info.ufrn.br/doku.php?id=suporte:manuais:sigaa:stricto\_sensu:relatorios\_e\_consultas:docentes:projetos 13:46

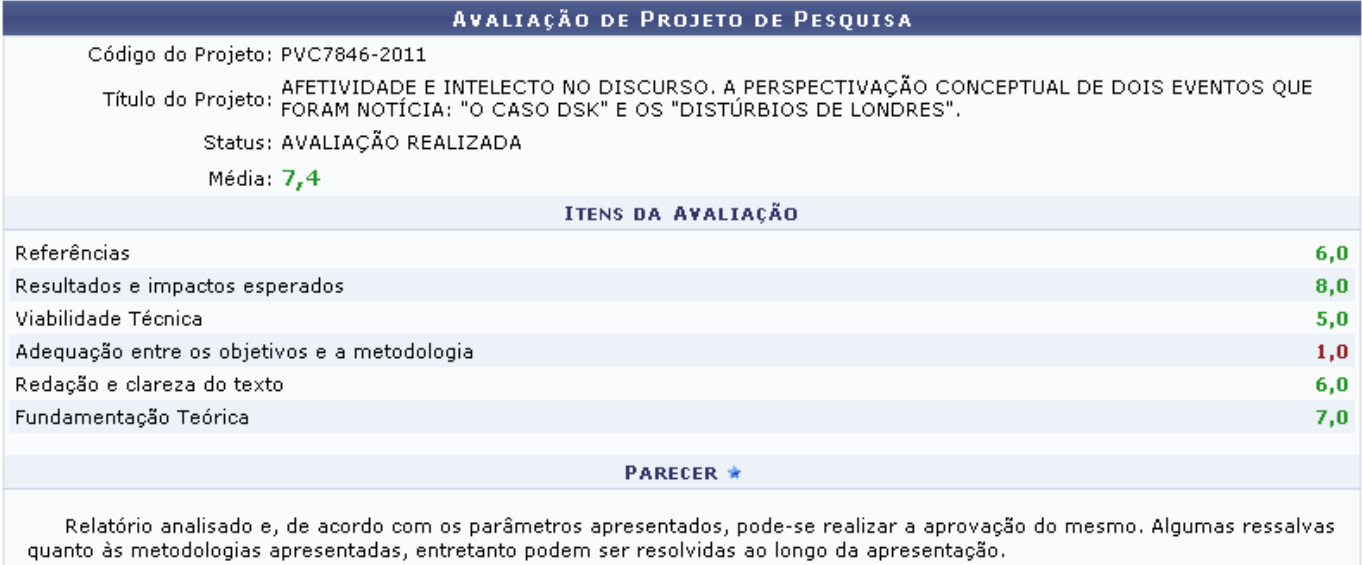

\* Campos de preenchimento obrigatório

# **≮** voltar

Para retornar à tela anterior, clique em *Voltar*.

# **Emitir Declaração**

Clique no ícone **para emitir uma declaração para a confirmação da atuação do membro no projeto** de pesquisa. A página a seguir será apresentada:

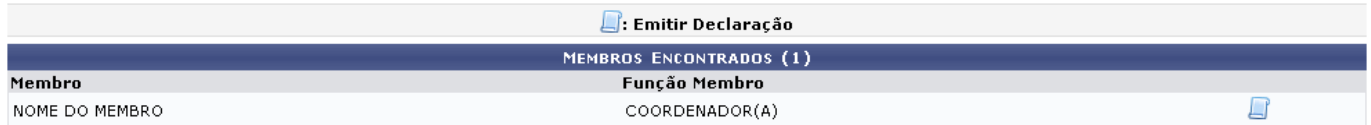

Clique novamente no mesmo ícone apresentado nesta tela para que seja gerado o relatório para o membro desejado. O relatório será exibido, conforme será mostrado na tela a seguir:

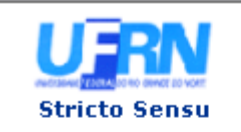

UNIVERSIDADE FEDERAL DO RIO GRANDE DO NORTE SISTEMA INTEGRADO DE GESTÃO DE ATIVIDADES ACADÊMICAS

EMITIDO EM 15/05/2012 11:37

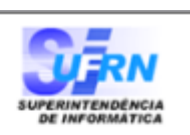

**DECLARAÇÃO** 

Declaramos que o professor(a) NOME DO DOCENTE, mat. 000000, lotado no DEPARTAMENTO DE LETRAS, atuou como COORDENADOR(A) da Pesquisa "ANÁLISE TEXTUAL DOS DISCURSOS: A RESPONSABILIDADE ENUNCIATIVA EM DIFERENTES GÊNEROS ACADÊMICOS", no período de 01/08/2011 até a presente data.

Natal, 15 de Maio de 2012.

SIGAA | Superintendência de Informática - (84) 3215-3148 | Copyright @  $\triangle$  Voltar Imprimir Œ 2006-2012 - UFRN - sistemas

Se desejar imprimir o relatório, clique no ícone *Imprimir* 

Para retornar à tela anterior, clique no ícone *Voltar*.

Pararetornar ao menu principal, clique no link *Stricto Sensu*, no topo da página.

# **Renovar Projeto**

Caso deseje renovar o projeto, clique no ícone [.](https://docs.info.ufrn.br/lib/exe/detail.php?id=suporte%3Amanuais%3Asigaa%3Astricto_sensu%3Arelatorios_e_consultas%3Adocentes%3Aprojetos_de_pesquisa&media=suporte:manuais:sigaa:stricto_sensu:relatorios_e_consultas:docentes:figura1418.png).. A tela a seguir será gerada:

update:<br>2016/10/11 suporte:manuais:sigaa:stricto\_sensu:relatorios\_e\_consultas:docentes:projetos\_de\_pesquisa https://docs.info.ufrn.br/doku.php?id=suporte:manuais:sigaa:stricto\_sensu:relatorios\_e\_consultas:docentes:projetos  $13:46$ 

#### DADOS DO PROJETO A SER RENOVADO

#### Código: PVC4286-2011

Título: ANÁLISE TEXTUAL DOS DISCURSOS: A RESPONSABILIDADE ENUNCIATIVA EM DIFERENTES GÊNEROS ACADÊMICOS Tipo: INTERNO (2ª Renovação)

Categoria: Pesquisa Científica

Situação: EM EXECUÇÃO

Unidade: CCHLA - DEPARTAMENTO DE LETRAS (13.19)

Centro: CENTRO DE CIÊNCIAS HUMANAS, LETRAS E ARTES (13.00)

Palavra-Chave: gêneros acadêmicos, responsabilidade enunciativa

E-mail: desenv@info.ufrn.br

- Edital: EDITAL PIBIC+AA+PIBIT 2012-2013
- Cota: 2012-2013 (01/08/2012 a 31/07/2013)

ÁREA DE CONHECIMENTO, GRUPO E LINHA DE PESQUISA

Área de Conhecimento: Teoria e Análise Lingüística

Grupo de Pesquisa: Grupo de Pesquisa em Análise Textual dos Discursos (GEC175-06)

Linha de Pesquisa: Responsabilidade enunciativa e orientação argumentativa

### **CORPO DO PROJETO**

#### **Resume**

Este projeto viabilizará a inserção em pesquisa de alunos de Letras, uma vez que o aluno estuda muitas teorias, mas apresenta lacuna no que concerne à articulação entre teoría e análise de dados linguísticos. Isso decorre de um ensino divorciado da pesquisa, então para superar essa lacuna, este projeto que se circunscreve no<br>Entre teoría e análise de dados linguística da Enunciação os enunciados no seio de uma unidade de alta complexidade: o texto. Nesta perspectiva, serão consideradas as relações de interdependência co-textual que fazem de<br>um texto uma rede de co-determinações. Para tanto, nossa pro en concertos e dos tempos verbais, ou seja, que considera também as condições de produção (con)textuais de sentido, fundada a partir de uma análise de textos<br>concretos articulada à análise de discursos. Enfim, acompanharem

#### Introdução/Justificativa

cluindo os benefícios esperados no processo ensino-aprendizagem e o retorno para os cursos e para os professores da instituição em geral)

A presente proposta constitui uma parte do projeto interinstitucional "Émotions et Langage", a ser desenvolvido a partir de 2012 entre pesquisadores da UFRN<br>integrantes do grupo de pesquisa "Análise Textual dos Discursos" intrinsecamente pertinente para a teoria e a análise linguística. Serão diretamente beneficiados os alunos de graduação e pós-graduação da área de Letras vinculados<br>ao grupo de pesquisa e, de forma mais ampla, os alunos e os resultados parciais e finais do projeto.

#### **Objetivos**

ou dentificar a expressão linguística dos conteúdos afetivos e dos conteúdos intelectuais (na terminologia de CH. Bally, 1951) no discurso jornalístico sobre dois<br>19) Identificar a expressão ocorridos em 2011: o "caso Domi

#### Metodologia

Para o primeiro evento (caso DSK) já foram coletados aproximadamente 30 textos, de diversas seções do jornal: notícias, editorais, opiniões, colunas, etc. Para o rera o primeiro evento, (distúrbios de Londres), os dados empíricos tem aproximadamente a mesma extensão. A riqueza dos dados coletados até o momento, a serem<br>descritos de forma sistemática, assim como a complexidade das v cognitivos ativados por esses processos. Do ponto de vista gramatical, a ênfase recairá sobre as colocações e a estruturação das informações semânticas nas construções, conforme o princípio da linguística cognitiva de que a gramática consiste principalmente na organização do conteúdo conceptual (Langacker, 2008).

#### Referências

ADAM, Jean-Michel, A linguística textual - introdução à análise textual dos discursos, Tradução Maria das Graças Soares Rodrigues, João Gomes da Silva Neto, Luis Passeggi, Eulália Vera Lúcia Fraga Leurquin. São Paulo: Cortez, 2008a.

- .<br>Les textes: types et prototypes, 2.ed. Paris: Armand Colin, 2008b.<br>. Essai de définition linguistique du récit. Actes de savoirs, n.4, 2008c
- 

.<br>. Texte, contexte et discours en question, Pratiques, n. 129-130, 2006a, pp. 21-34.<br>; LUGREN, Gilles. Effacement énonciatif et diffraction co-textuelle de la prise en charge des énoncés dans les hyperstructures journalis 2006b, pp. 127-144.

-, ", -<br>", Intertextualité et interdiscours: filiations et contextualisation de concepts hétérogènes, TRANEL, n. 44, 2006d, pp. 3-26.<br>\_; GRIZE, Jean-Blaise; BOUACHA, Magid Ali. Texte et discours: catégories pour l'analyse.

BENVENISTE, Émile. Problèmes de linguistique générale II. Paris: Gallimard, 1974.<br>RABATEL, Alain. Homo narrans. Pour une analyse énonciative et interactionnelle du récit. Les points de vue et la logique de la narration. Li 2008. Tome 1.

. .....<br>. Homo narrans, Pour une analyse énonciative et interactionnelle du récit. Dialogisme et polyphonie dans le récit, Limoges: Lambert-Lucas, 2008, Tome 2, Prise en charge et imputation, ou la prise en charge à responsabilité limitée… In. Langue Française, n.162, jun.2009, p. 71-87. MOIRAND, Sophie. Les discours de la presse quotidienne: observer, analyser, comprendre. Paris: PUF, 2007.

OBS. EM CUMPRIMENTO AO ACORDO ORTOGRÁFICO, NÃO COLOOUEI O TREMA EM PALAVRAS OUE ANTES ERAM GRAFADAS COM ELE.

#### **DADOS DA RENOVAÇÃO**

Edital: ★ Edital PROPESQ No. 07/2011 - Distribuição de Bolsas do Programa Institucional de Bolsas de Iniciação Científic $\checkmark$ Email: \* desenv@info.ufrn.br

<< Selecionar outro projeto | Cancelar | Definir membros do projeto >>

Informe o Edital a que pertence o projeto e o Email para contato. Exemplificaremos com o Edital Edital PROPESO No. 07/2011 - Distribuição de Bolsas do Programa Institucional de Bolsas de Iniciação Científica e Email desenv@info.ufrn.br.

Para retornar à tela anterior e selecionar outro projeto, clique em Selecionar Outro Projeto.

Clique em Definir Membros do Projeto e prossiga a operação. A tela a seguir será apresentada:

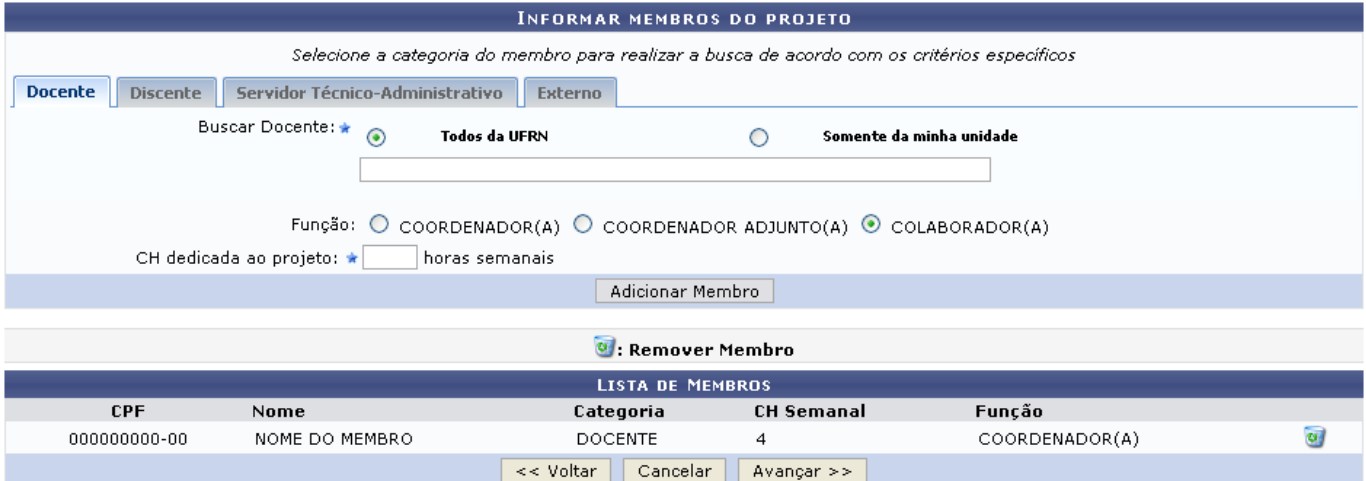

Os campos e ícones mostrados nesta tela, e nas que seguem, são apresentados e explicados no manual Cadastrar Projeto Interno, apresentado na lista de Manuais Relacionados, ao final deste.

# **Bom Trabalho!**

# **Manuais Relacionados**

[Cadastrar Projeto Interno](https://docs.info.ufrn.br/doku.php?id=suporte:manuais:sigaa:pesquisa:projetos:projetos_de_pesquisa:cadastrar_projeto_interno)

# [<< Voltar - Manuais do SIGAA](https://docs.info.ufrn.br/doku.php?id=suporte:manuais:sigaa:stricto_sensu:lista)

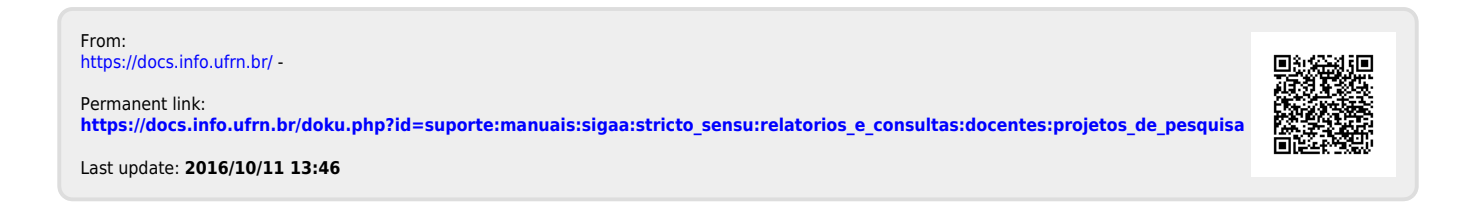